## 61A Lecture 2

 $\overline{1}$ 

Friday, January 23, 2015

## Announcements

• Starting next week, submitting labs & attending section will provide a midterm safety net

- Homework 1 is due next Wednesday 1/28
- §All homework is graded on effort; you must make progress on each problem to earn 2/2 §Homework Party on Tuesday 1/27 5-6:30pm in 2050 VLSB

• Quiz 1 released next Wednesday 1/28 is due next Thursday 1/29 (graded on correctness)

- Ask questions about lab and homework assignments in office hours! (cs61a.org/weekly.html) §2 locations in Bechtel Engineering Center (Map: http://goo.gl/dAcHXf) §11-2 & 3-5 on Monday, 11-6 on Tuesday & Thursday, 11-2 & 3-4 on Wednesday, 11-1 on Friday
- You **need** to register a class account (Lab 0); that's how we track assignments §Please register even if you're on the waitlist or applying for concurrent enrollment

 $\overline{\phantom{a}}$ 

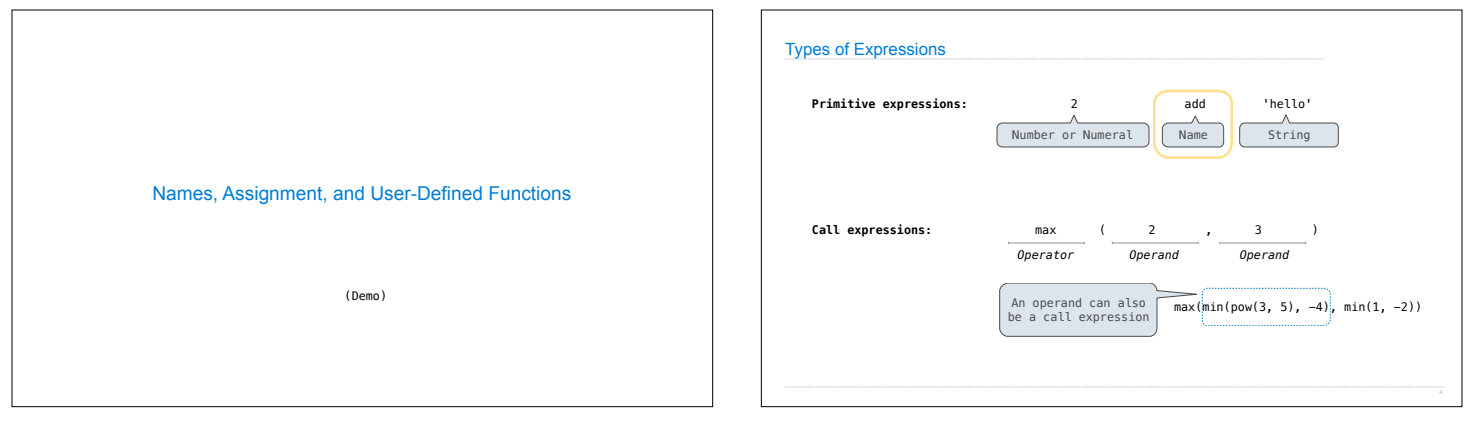

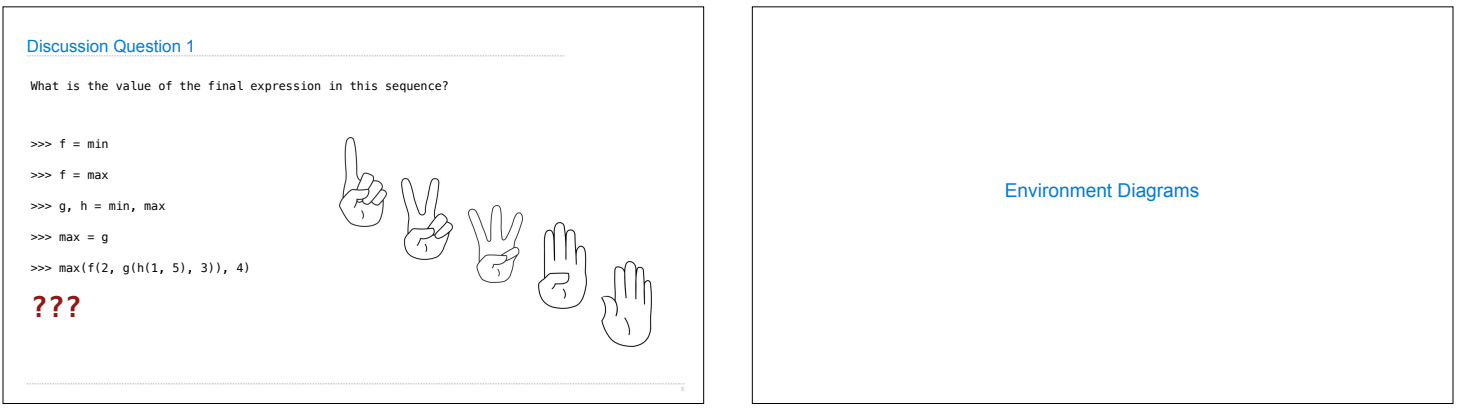

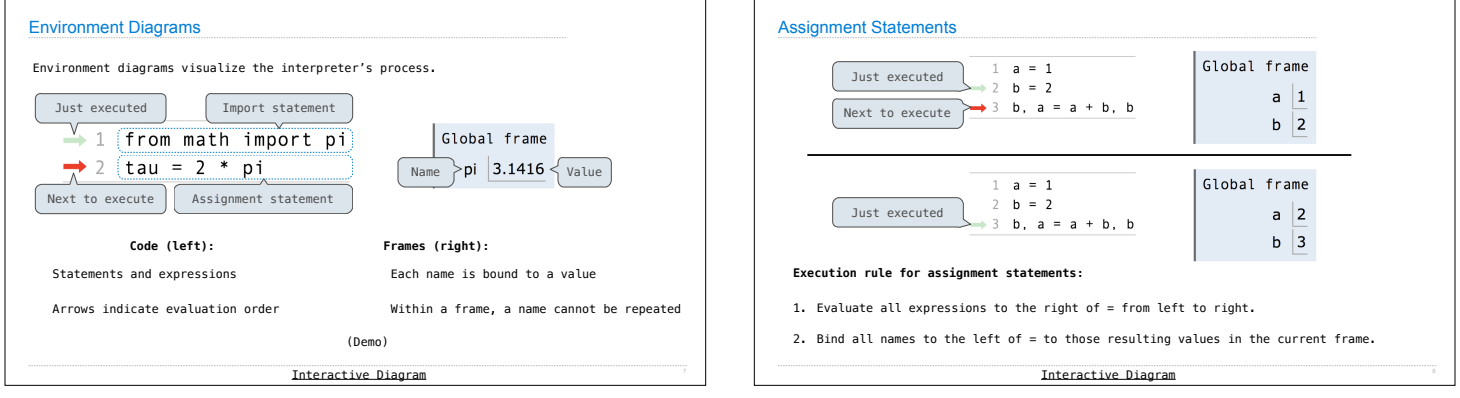

 $\overline{\phantom{a}}$ 

 $\mathsf{r}$ 

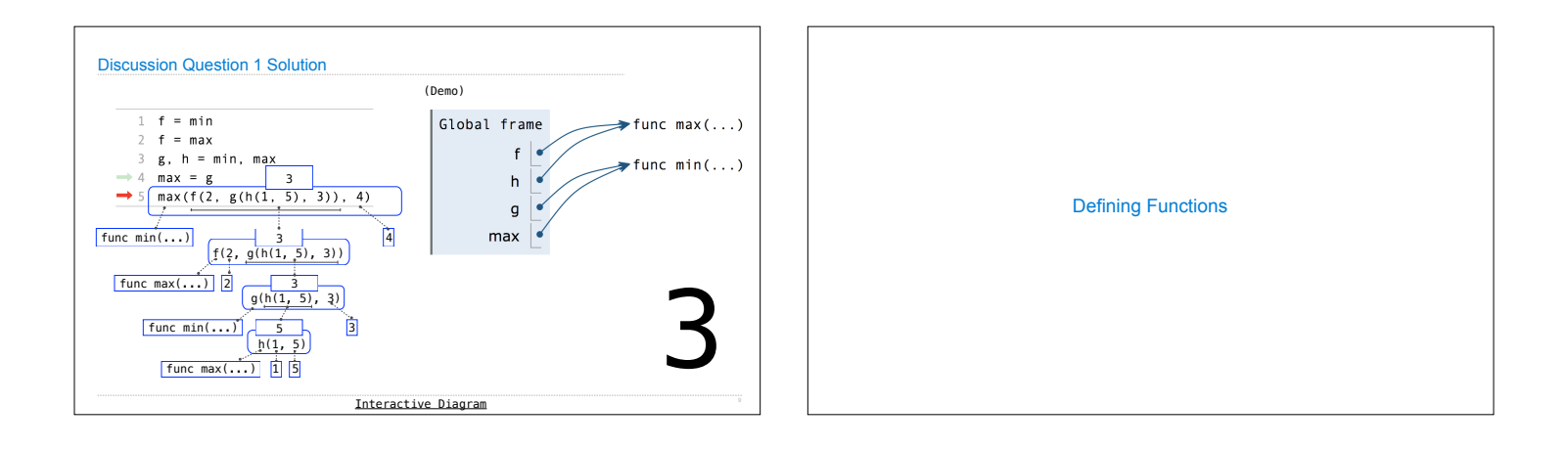

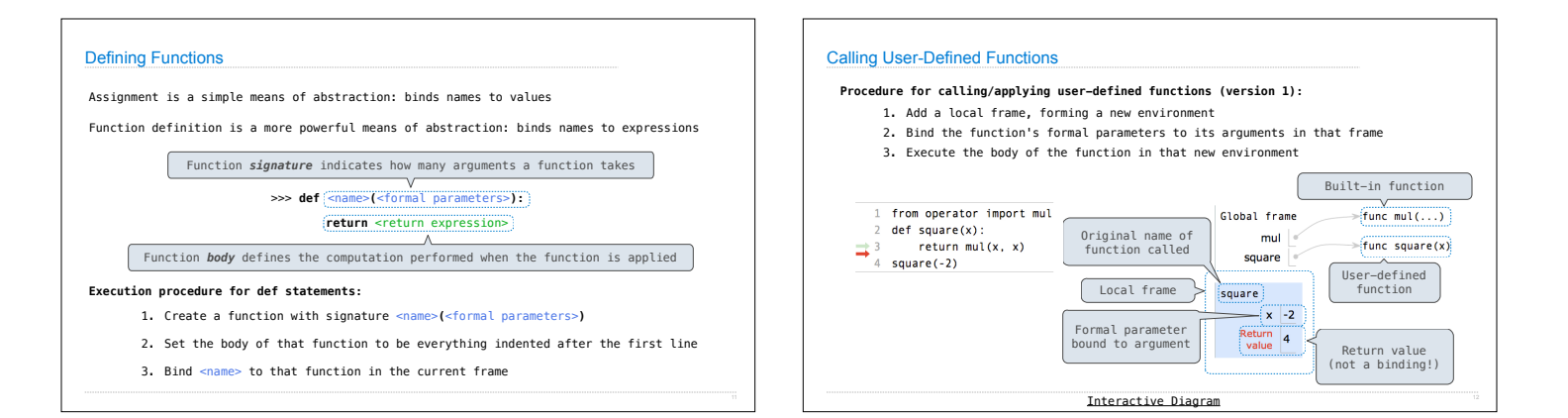

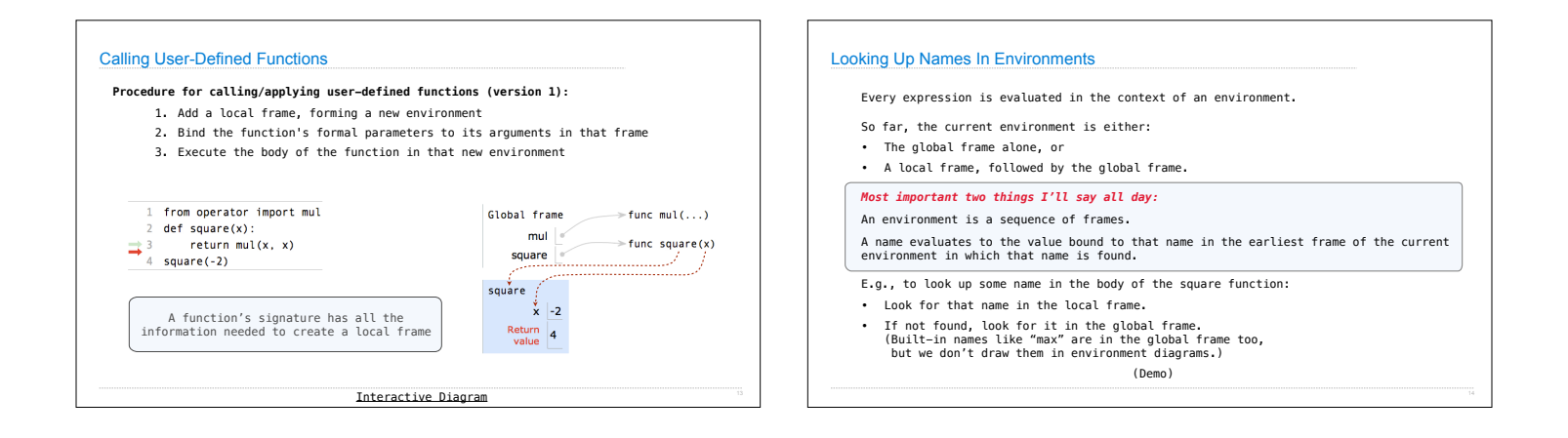

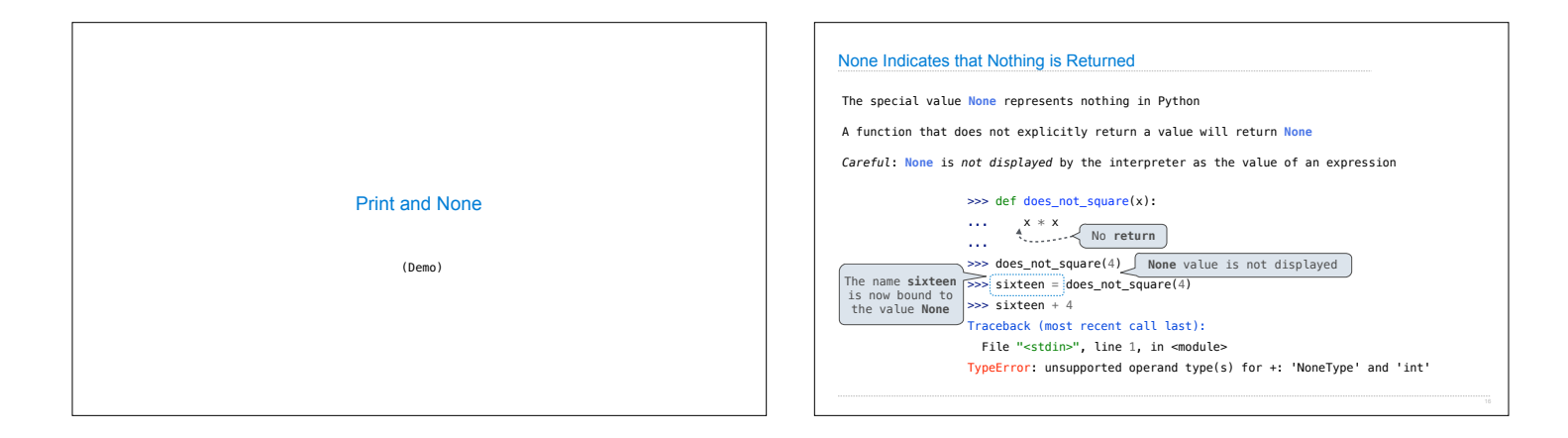

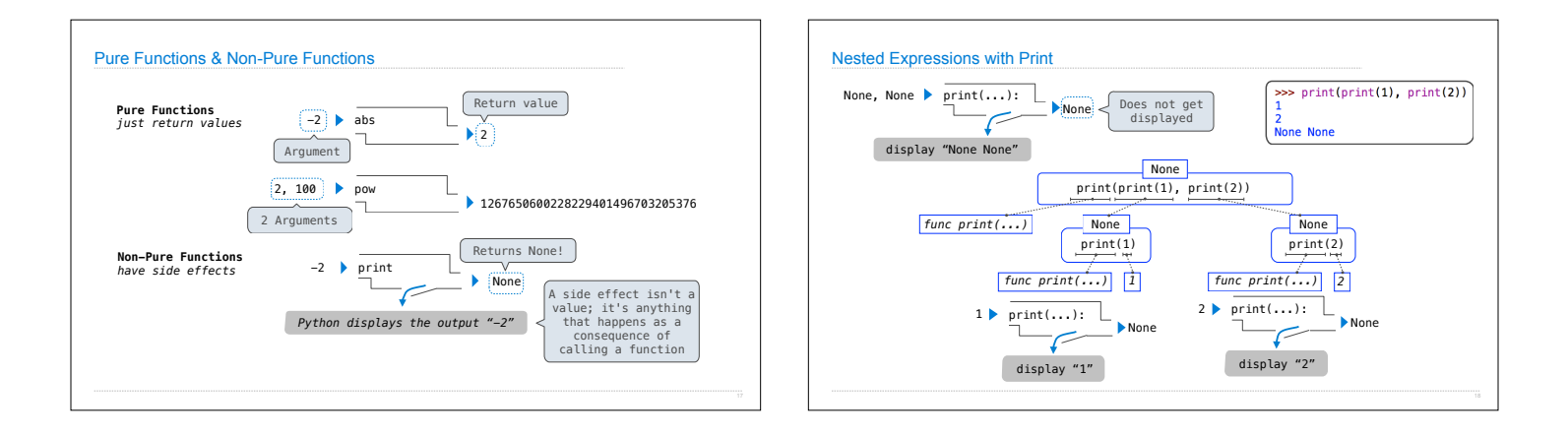